# **ONTOLOGIE OPENSTREETMAP : LES TAGS**

Jean-Christophe Becquet - [APITUX](http://www.apitux.com/)

Parc naturel régional du Haut-Jura - 05/12/2022

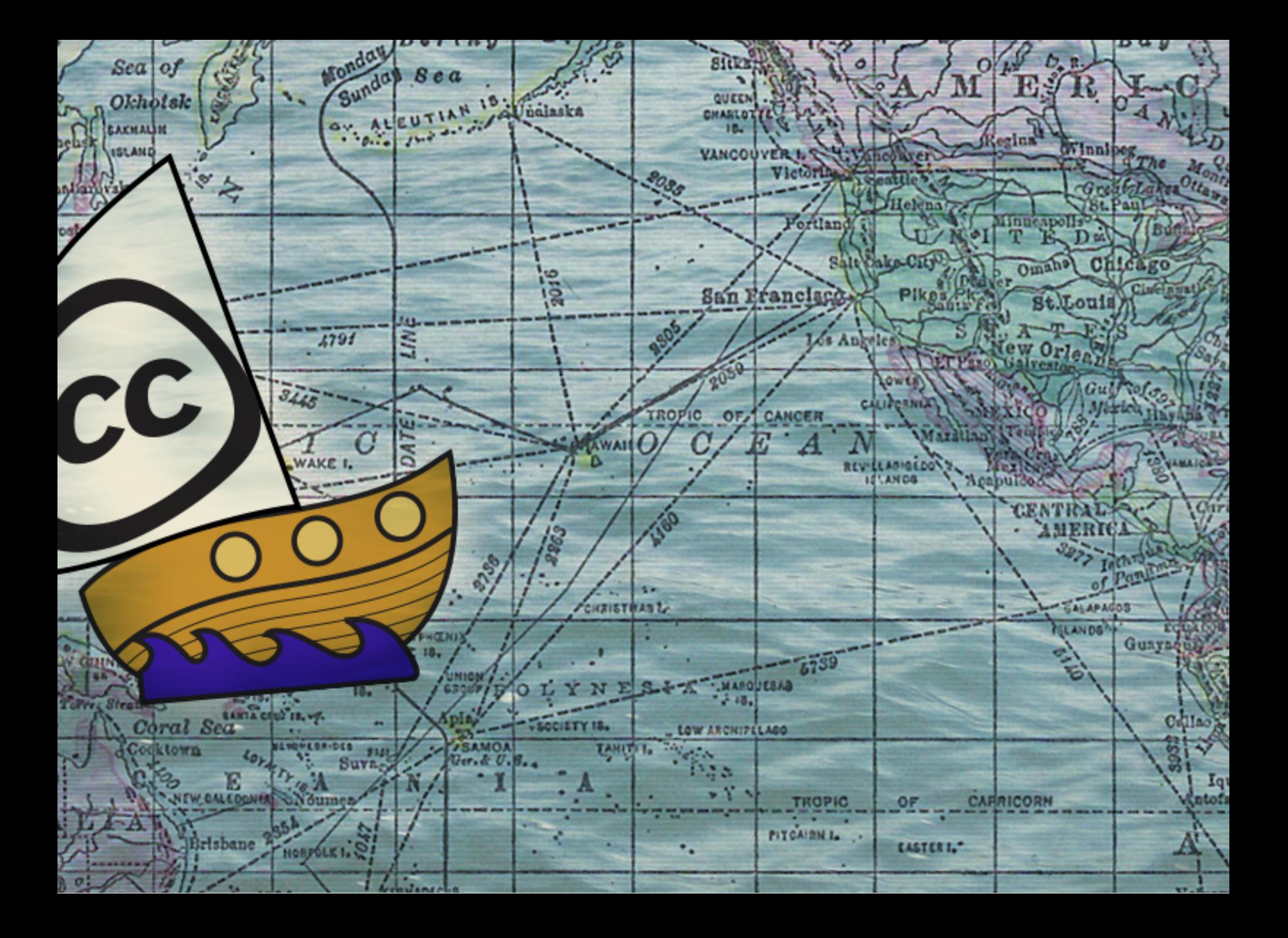

# **RAPPEL : LE MODÈLE DE DONNÉES**

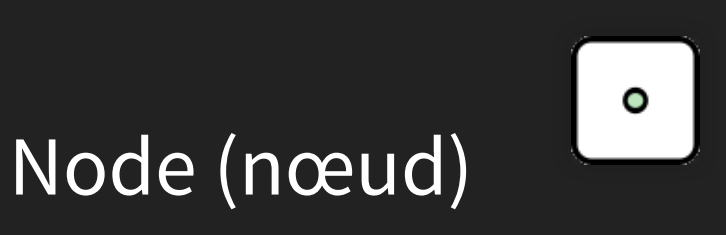

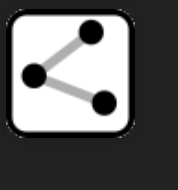

Way (chemin)

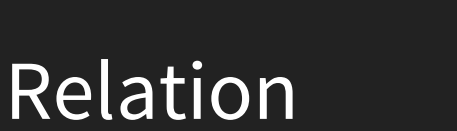

# **amenity = restaurant**

**RACLETTE** 

au feu de bois

**G RESTAURANT GRILL LE SANJON** 

FONDUES

savoyarde<br>et aux cèpes

**RASERA** 

PIERRADE

料理

**Ca Pause** 

No Sonn<sub>es</sub>

**CE SAN** 

m

# **amenity = drinking\_water**

Étiquettes pour décrire les objets

#### **clef = valeur**

Étiquettes pour décrire les objets

## **clef = valeur**

**Base commune au niveau international**

Étiquettes pour décrire les objets

## **clef = valeur**

- **Base commune au niveau international**
- **Système évolutif** : on peut créer des tags

#### Étiquettes pour décrire les objets

# **clef = valeur**

- **Base commune au niveau international**
- **Système évolutif** : on peut créer des tags
- Vocabulaire anglais britanique

Le fonctionnement des tags permet un bon compromis entre **souplesse** et **standardisation**.

Il laisse à tout un chacun la possibilité de proposer de nouvelles étiquettes ; voire d'en créer à la volée, offrant la place à l'innovation et à l'expérimentation. Mais il constitue aussi un socle standard qui permet à des contributeurs du monde entier de partager une base commune.

[highway](https://wiki.openstreetmap.org/wiki/FR:Key:highway) = motorway, primary, secondary, tertiary, residential, service, cycleway, pedestrian, track, path

[building](https://wiki.openstreetmap.org/wiki/FR:Key:building) = yes, house, residential, garage, industrial, farm [highway](https://wiki.openstreetmap.org/wiki/FR:Key:highway) = motorway, primary, secondary, tertiary, residential, service, cycleway, pedestrian, track, path

- [highway](https://wiki.openstreetmap.org/wiki/FR:Key:highway) = motorway, primary, secondary, tertiary, residential, service, cycleway, pedestrian, track, path
- [building](https://wiki.openstreetmap.org/wiki/FR:Key:building) = yes, house, residential, garage, industrial, farm
- [waterway](https://wiki.openstreetmap.org/wiki/FR:Key:waterway) = stream, river, canal, water, waterfall

[natural](https://wiki.openstreetmap.org/wiki/FR:Key:natural) = wood, grassland, peak, saddle, rock, glacier, beach, volcano

- [natural](https://wiki.openstreetmap.org/wiki/FR:Key:natural) = wood, grassland, peak, saddle, rock, glacier, beach, volcano
- [landuse](https://wiki.openstreetmap.org/wiki/FR:Key:landuse) = residential, retail, commercial, industrial, park, cemetery, farmland

[amenity](https://wiki.openstreetmap.org/wiki/FR:Key:amenity) = restaurant, school, library, townhall, parking, charging\_station, ticket\_validator, toilets, drinking\_water

- [amenity](https://wiki.openstreetmap.org/wiki/FR:Key:amenity) = restaurant, school, library, townhall, parking, charging\_station, ticket\_validator, toilets, drinking\_water
- [shop](https://wiki.openstreetmap.org/wiki/FR:Key:shop) = convenience, bakery, butcher, greengrocer, optician, hairdresser, laundry

- [amenity](https://wiki.openstreetmap.org/wiki/FR:Key:amenity) = restaurant, school, library, townhall, parking, charging\_station, ticket\_validator, toilets, drinking\_water
- [shop](https://wiki.openstreetmap.org/wiki/FR:Key:shop) = convenience, bakery, butcher, greengrocer, optician, hairdresser, laundry
- [man\\_made](https://wiki.openstreetmap.org/wiki/FR:Key:man_made) = manhole, surveillance, survey\_point, cairn, lighthouse

• [sport](https://wiki.openstreetmap.org/wiki/FR:Key:sport) = tennis, basketball, football, boules

- [sport](https://wiki.openstreetmap.org/wiki/FR:Key:sport) = tennis, basketball, football, boules
- [advertising](https://wiki.openstreetmap.org/wiki/FR:Key:advertising) = billboard, poster\_box, column, screen, flag, sign

- [sport](https://wiki.openstreetmap.org/wiki/FR:Key:sport) = tennis, basketball, football, boules
- [advertising](https://wiki.openstreetmap.org/wiki/FR:Key:advertising) = billboard, poster\_box, column, screen, flag, sign
- [tourism](https://wiki.openstreetmap.org/wiki/FR:Key:tourism) = hotel, camp\_site, information, artwork, picnic\_site, alpine\_hut, viewpoint

• [public\\_transport](https://wiki.openstreetmap.org/wiki/FR:Key:public_transport) = platform, stop\_position, station

- [public\\_transport](https://wiki.openstreetmap.org/wiki/FR:Key:public_transport) = platform, stop\_position, station
- [route](https://wiki.openstreetmap.org/wiki/Key:route) = bus, bicycle, piste (relations)

# **TROUVER DE LA DOCUMENTATION**

# **TROUVER DE LA DOCUMENTATION**

[Éléments cartographiques](https://wiki.openstreetmap.org/wiki/FR:%C3%89l%C3%A9ments_cartographiques)

# **TROUVER DE LA DOCUMENTATION**

- [Éléments cartographiques](https://wiki.openstreetmap.org/wiki/FR:%C3%89l%C3%A9ments_cartographiques)
- [Comment cartographier un...](https://wiki.openstreetmap.org/wiki/FR:Comment_cartographier_un...)

• [France](https://wiki.openstreetmap.org/wiki/FR:France)

- [France](https://wiki.openstreetmap.org/wiki/FR:France)
- [Adresses](https://wiki.openstreetmap.org/wiki/FR:Adresses)

- [France](https://wiki.openstreetmap.org/wiki/FR:France)
- [Adresses](https://wiki.openstreetmap.org/wiki/FR:Adresses)
- [Transports publics](https://wiki.openstreetmap.org/wiki/FR:Transports_publics)

- [France](https://wiki.openstreetmap.org/wiki/FR:France)
- [Adresses](https://wiki.openstreetmap.org/wiki/FR:Adresses)
- [Transports publics](https://wiki.openstreetmap.org/wiki/FR:Transports_publics)
- [Mobilité partagée](https://wiki.openstreetmap.org/wiki/FR:Mobilit%C3%A9_partag%C3%A9e)
- [France](https://wiki.openstreetmap.org/wiki/FR:France)
- [Adresses](https://wiki.openstreetmap.org/wiki/FR:Adresses)
- [Transports publics](https://wiki.openstreetmap.org/wiki/FR:Transports_publics)
- [Mobilité partagée](https://wiki.openstreetmap.org/wiki/FR:Mobilit%C3%A9_partag%C3%A9e)
- [Handicaps](https://wiki.openstreetmap.org/wiki/FR:Handicaps)

- [France](https://wiki.openstreetmap.org/wiki/FR:France)
- [Adresses](https://wiki.openstreetmap.org/wiki/FR:Adresses)
- [Transports publics](https://wiki.openstreetmap.org/wiki/FR:Transports_publics)
- [Mobilité partagée](https://wiki.openstreetmap.org/wiki/FR:Mobilit%C3%A9_partag%C3%A9e)
- [Handicaps](https://wiki.openstreetmap.org/wiki/FR:Handicaps)
- **· [Randonnée pédestre](https://wiki.openstreetmap.org/wiki/FR:Randonn%C3%A9e_p%C3%A9destre)**

- [France](https://wiki.openstreetmap.org/wiki/FR:France)
- [Adresses](https://wiki.openstreetmap.org/wiki/FR:Adresses)
- [Transports publics](https://wiki.openstreetmap.org/wiki/FR:Transports_publics)
- [Mobilité partagée](https://wiki.openstreetmap.org/wiki/FR:Mobilit%C3%A9_partag%C3%A9e)
- [Handicaps](https://wiki.openstreetmap.org/wiki/FR:Handicaps)
- [Randonnée pédestre](https://wiki.openstreetmap.org/wiki/FR:Randonn%C3%A9e_p%C3%A9destre)
- [Cyclisme et aménagements cyclables](https://wiki.openstreetmap.org/wiki/FR:Bicycle)

- [France](https://wiki.openstreetmap.org/wiki/FR:France)
- [Adresses](https://wiki.openstreetmap.org/wiki/FR:Adresses)
- [Transports publics](https://wiki.openstreetmap.org/wiki/FR:Transports_publics)
- [Mobilité partagée](https://wiki.openstreetmap.org/wiki/FR:Mobilit%C3%A9_partag%C3%A9e)
- [Handicaps](https://wiki.openstreetmap.org/wiki/FR:Handicaps)
- [Randonnée pédestre](https://wiki.openstreetmap.org/wiki/FR:Randonn%C3%A9e_p%C3%A9destre)
- [Cyclisme et aménagements cyclables](https://wiki.openstreetmap.org/wiki/FR:Bicycle)
- [Patrimoine](https://wiki.openstreetmap.org/wiki/FR:Historique)

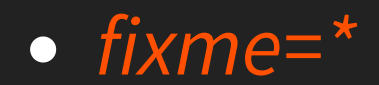

- $\bullet$  fixme= $*$
- $\bullet$  note= $\star$

- fixme= $*$
- $\bullet$  note= $\star$
- check date=\*

- $\bullet$  fixme= $*$
- $\bullet$  note= $*$
- check date=\*
- [source=\\*](https://wiki.openstreetmap.org/wiki/FR:Key:source) (plutôt sur le groupe de modifications)

Préfixe *addr*: pour les différents composants de l'adresse : addr:housenumber, addr:street, addr:postcode, addr:city

- Préfixe *addr*: pour les différents composants de l'adresse : addr:housenumber, addr:street, addr:postcode, addr:city
- Tag oneway avec le suffixe bicycle : oneway:bicycle = no

- Préfixe *addr*: pour les différents composants de l'adresse : addr:housenumber, addr:street, addr:postcode, addr:city
- Tag oneway avec le suffixe bicycle : oneway:bicycle = no
- Tag parking:lane, par exemple parking:lane:right = perpendicular ou parking:lane:both = parallel

#### **SUFFIXE LINGUISTIQUE**

#### **SUFFIXE LINGUISTIQUE**

• Utilisation du standard [ISO 639-1](http://www.loc.gov/standards/iso639-2/php/code_list.php) pour les langues

#### **SUFFIXE LINGUISTIQUE**

- Utilisation du standard [ISO 639-1](http://www.loc.gov/standards/iso639-2/php/code_list.php) pour les langues
- Exemple : name=Rue de la Poissonnerie + name:ca=Carrer de la Peixoneria (Plaque de rue bilingue français + catalan à Perpignan)

**Essentiels pour la jointure avec d'autres bases de données**

- **Essentiels pour la jointure avec d'autres bases de données**
- Exemple: ref: INSEE=\* en France pour les communes, département et régions

- **Essentiels pour la jointure avec d'autres bases de données**
- Exemple: ref: INSEE=\* en France pour les communes, département et régions
- Exemple:ref:FR:FANTOIR=\* (Fichier ANnuaire TOpographique Initialisé Réduit) pour les voies

- **Essentiels pour la jointure avec d'autres bases de données**
- Exemple: ref: INSEE=\* en France pour les communes, département et régions
- Exemple:ref:FR:FANTOIR=\* (Fichier ANnuaire TOpographique Initialisé Réduit) pour les voies
- Exemple:ref:FR:FINESS=\* (Fichier National des Établissements Sanitaires et Sociaux)

• Tag [opening\\_hours](https://wiki.openstreetmap.org/wiki/FR:Key:opening_hours)

- Tag [opening\\_hours](https://wiki.openstreetmap.org/wiki/FR:Key:opening_hours)
- Exemple : opening\_hours = Mo-Fr 08:00-12:00,13:00-17:30; Sa 08:00-12:00

- Tag [opening\\_hours](https://wiki.openstreetmap.org/wiki/FR:Key:opening_hours)
- Exemple :  $opening_hours = Mo-Fr08:00-12:00,13:00-$ 17:30; Sa 08:00-12:00
- Outil d'aide pour la syntaxe des horaires : [YoHours](https://projets.pavie.info/yohours/)

- Tag [opening\\_hours](https://wiki.openstreetmap.org/wiki/FR:Key:opening_hours)
- Exemple:  $opening_hours = Mo-Fr08:00-12:00,13:00-$ 17:30; Sa 08:00-12:00
- Outil d'aide pour la syntaxe des horaires : [YoHours](https://projets.pavie.info/yohours/)
- Juste pour le plaisir : exemple de rendu qui montre les horaires d'ouverture présents dans la base OpenStreetMap: [OSM24](http://linux-alpes.org/osm24/)

Séparateur de valeurs : [point-virgule](https://wiki.openstreetmap.org/wiki/FR:S%C3%A9parateur_de_valeur_point-virgule)

- Séparateur de valeurs : [point-virgule](https://wiki.openstreetmap.org/wiki/FR:S%C3%A9parateur_de_valeur_point-virgule)
- Exemple : cuisine = italian;pizza ou chinese;japanese

- · Séparateur de valeurs : [point-virgule](https://wiki.openstreetmap.org/wiki/FR:S%C3%A9parateur_de_valeur_point-virgule)
- Exemple : cuisine = italian; pizza ou chinese; japanese
- Lorsque c'est possible, préférer des **tags séparés** : recycling:glass = yes + recycling:paper = yes plutôt que recycling = glass;paper

- Séparateur de valeurs : [point-virgule](https://wiki.openstreetmap.org/wiki/FR:S%C3%A9parateur_de_valeur_point-virgule)
- Exemple : cuisine = italian;pizza ou chinese;japanese
- Lorsque c'est possible, préférer des **tags séparés** : recycling:glass = yes + recycling:paper = yes plutôt que recycling = glass;paper
- Lorsqu'il y a plusieurs éléments distincts, créer **un objet par élément** : amenity = toilets et amenity = drinking\_water plutôt que amenity = toilets + drinking\_water = yes sur le même objet

## **LES TAGS, L'AUTRE COMMUN D'OPENSTREETMAP 1/3**

Tellement de tags existent dans OpenStreetMap aujourd'hui qu'il est impossible de tous les connaître. Leur renouveau est permanent, au même titre que la base de données elle-même.

# **LES TAGS, L'AUTRE COMMUN D'OPENSTREETMAP 2/3**

Véritable commun à part entière, il est possible de participer à la construction du modèle attributaire et l'utiliser comme inspiration sémantique au delà d'OpenStreetMap.

#### **LES TAGS, L'AUTRE COMMUN D'OPENSTREETMAP 3/3**

#### **LES TAGS, L'AUTRE COMMUN D'OPENSTREETMAP 3/3**

[Conférence de François Lacombe](https://peertube.openstreetmap.fr/w/89c68c1b-91a0-4a49-b932-dc40f22b2860)  Les tags, l'autre commun d'OpenStreetMap, licence Creative Commons BY

#### **STATUT DES TAGS**
#### **STATUT DES TAGS**

[Status](https://wiki.openstreetmap.org/wiki/FR:Tag_status) : de facto, approved, deprecated...

#### **STATUT DES TAGS**

- [Status](https://wiki.openstreetmap.org/wiki/FR:Tag_status) : de facto, approved, deprecated...
- Donné à titre d'information

## **OUTILS : INTERROGER LES OBJETS**

• Icône? sur le site [openstreetmap.org](https://www.openstreetmap.org/)

### **OUTILS : TAGINFO**

- Outil web d'agrégation d'informations sur les tags OpenStreetMap
- [TagInfo sur la base mondiale](https://taginfo.openstreetmap.org/)
- [TagInfo France](https://taginfo.openstreetmap.fr/)
- [Exemple : la clef Surface](https://taginfo.openstreetmap.org/keys/surface)
- [Comparaison](https://taginfo.openstreetmap.org/compare/wheelchair=yes/wheelchair=no/) wheelchair = yes/no

### **OUTILS : TAGFINDER**

- Un moteur de recherche en plein texte pour les attributs OpenStreetMap
- [TagFinder](http://tagfinder.herokuapp.com/)
- [Exemple : drinking\\_water](http://tagfinder.herokuapp.com/search?query=drinking_water&lang=en)

# **LIENS AVEC LES SCHÉMAS DE DONNÉES**

- [Schéma de données d'aménagements cyclables](https://schema.data.gouv.fr/etalab/schema-amenagements-cyclables/)
- [Schéma de données d'itinéraires de randonnées](https://schema.data.gouv.fr/PnX-SI/schema_randonnee/)
- **Des développements rapides et importants** à suivre sur le site national [schema.data.gouv.fr](https://schema.data.gouv.fr/)

#### **REQUÊTES :OVERPASS TURBO** À suivre...

Cette présentation a été réalisée à partir du logiciel libre [Reveal.js](https://revealjs.com/) Elle est partagée sous licence [Creative Commons BY-SA](http://creativecommons.org/licenses/by-sa/4.0/deed.fr) 4.0 International (Attribution - Partage dans les Mêmes Conditions)

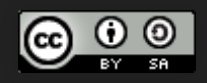

#### Jean-Christophe Becquet - [APITUX](http://www.apitux.com/)

# **CRÉDITS IMAGES**

- [Creative Commons a vessel ideas](https://www.flickr.com/photos/opensourceway/8249753855/), perpetualplum, licence Creative Commons BY-SA
- [OpenStreetMap cartoon](https://wiki.openstreetmap.org/wiki/File:Openstreetmap_cartoon.jpg), Constantin Litvak, licence Creative Commons BY-SA
- , Richard Mercille, licence Creative Commons BY [Restaurant le Sanjon à Chamonix-Mont-Blanc](https://commons.wikimedia.org/wiki/File:Restaurant_le_Sanjon_%C3%A0_Chamonix-Mont-Blanc.jpg?uselang=fr)
- , patano, licence Creative Commons BY-SA [Bisogno\\_di\\_protezione\\_-\\_panoramio](https://commons.wikimedia.org/wiki/File:Bisogno_di_protezione_-_panoramio.jpg?uselang=fr)
- [TSDChalmazel 00021](https://commons.wikimedia.org/wiki/File:TSDChalmazel_00021.jpg?uselang=fr), Laurent Berne, licence Creative Commons BY-SA
- [Cast iron fountain. In front of the St. John of Nepomuk church Budaörs. Templom Square](https://commons.wikimedia.org/wiki/File:Cast_iron_fountain._In_front_of_the_St._John_of_Nepomuk_church_-_Buda%C3%B6rs._Templom_Square.JPG)**, Globetrotter19, licence Creative Commons BY-SA**
- [Chorges](https://commons.wikimedia.org/wiki/File:Chorges.JPG?uselang=fr), Toutaitanous, licence Creative Commons BY-SA
- [Graffiti in Berlin](https://commons.wikimedia.org/wiki/File:Graffiti_in_Berlin.jpg), Tobias Preuß, licence Creative Commons BY-SA
- [Bassin de Coupières à Gif-sur-Yvette 2012 53](https://commons.wikimedia.org/wiki/File:Bassin_de_Coupi%C3%A8res_%C3%A0_Gif-sur-Yvette_2012_53.jpg), Lionel Allorge, licence Creative Commons BY-SA
- Joe's Pizza, Greenwich Village, <mark>NYC, Steam Pipe Trunk Distribution Venue, licence Creative Commons BY</mark>